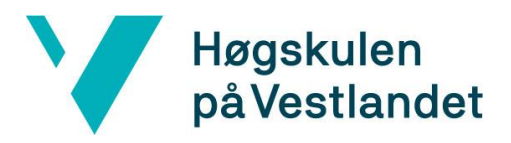

# Tofaktorautentisering (2FA), ved bruk av Tidsbasert engangspassord (TOTP), i MinID. Two-factor authentication (2FA) using time-based onetime password (TOTP) in MinID.

#### Systemdokumentasjon

### Versjon 1.0

*Dokumentet er basert på Systemdokumentasjon utarbeidet ved NTNU. Revisjon og tilpasninger til bruk ved IDER, DATA-INF utført av Carsten Gunnar Helgesen, Svein-Ivar Lillehaug og Per Christian Engdal. Dokumentet finnes også i engelsk utgave.* 

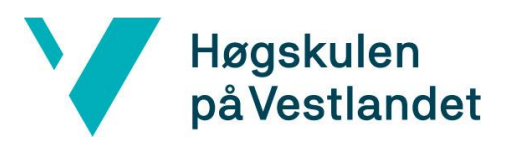

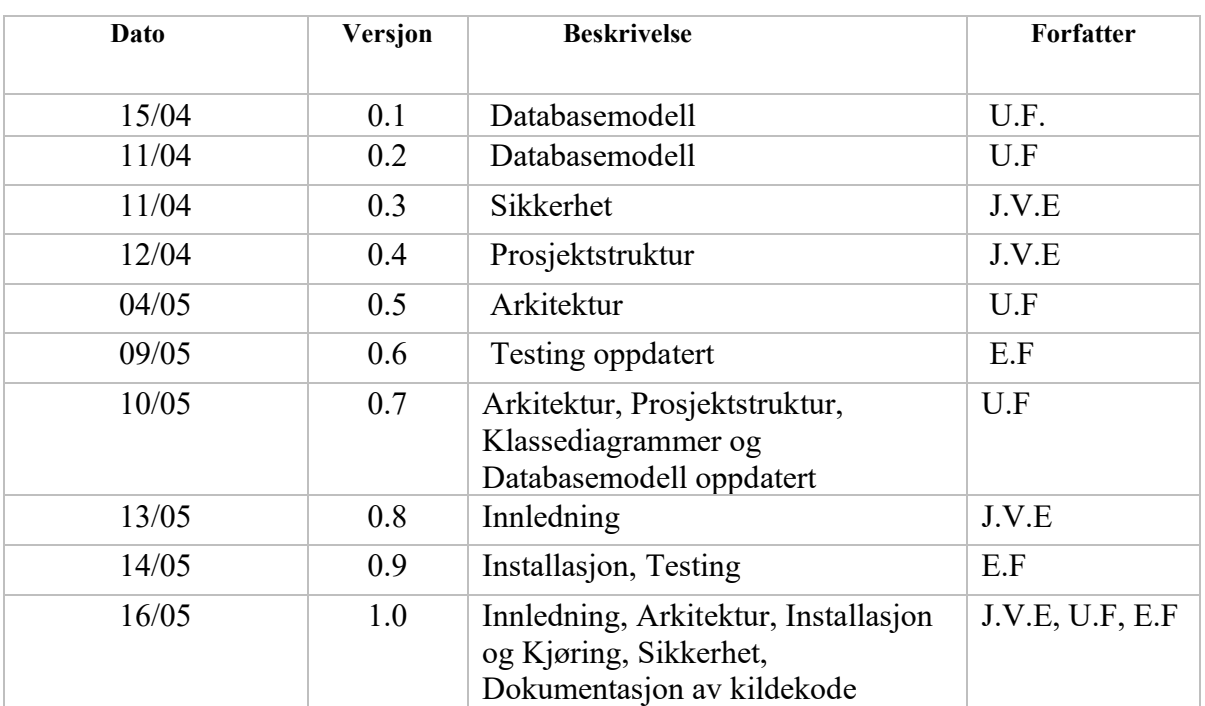

# **REVISJONSHISTORIE**

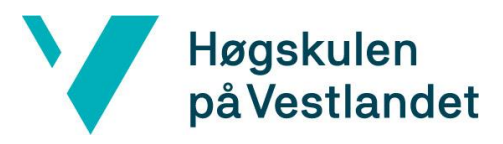

#### **INNHOLDSFORTEGNELSE**

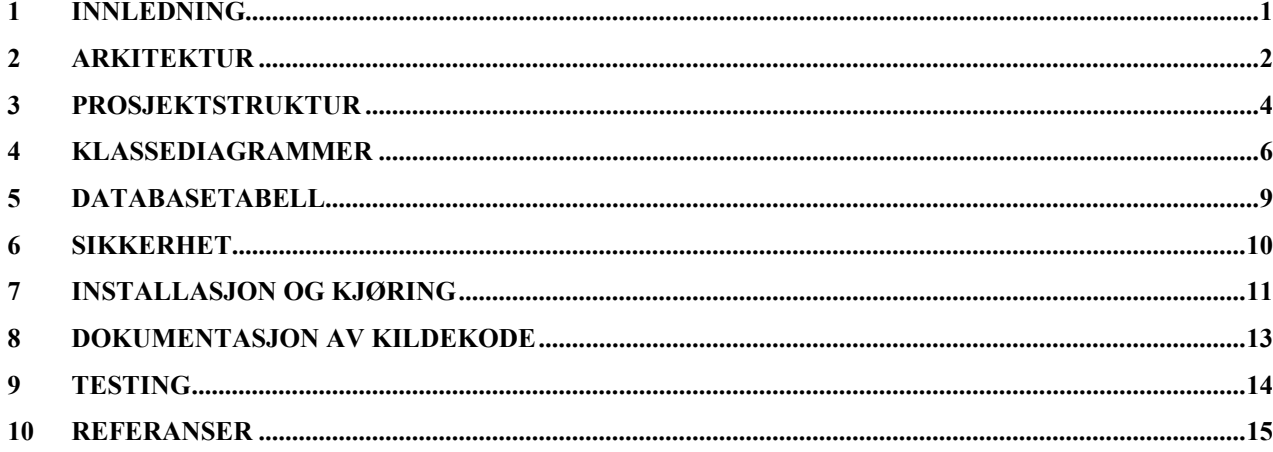

# <span id="page-3-0"></span>1 Innledning

Dette dokumentet består av systemdokumentasjonen for *Tofaktorautentisering (2FA) ved bruk av Tidsbasert engangspassord (TOTP) i MinID.* 

Dokumentet har som hensikt og forklare hvordan systemet ble designet, og hvordan det ble skapt. Det vil også gi innblikk i hvordan en kan vedlikeholde og videreutvikle produktet.

Systemdokumentasjonen er bygd i ulike kapitler:

- Arkitektur som beskriver de viktigste komponentene i systemet.
- Prosjektstruktur som visualiserer hvordan fil- og katalogstrukturen er for systemet.
- Klassestruktur som representerer de viktigste klassene og hvordan de samhandler.
- Databasemodell som viser endringer/nye tabeller i databasen, og hvordan de henger sammen.
- Sikkerhet som forklarer hvordan produktet er sikret mot utilsiktet angrep, hvordan passord blir håndtert og lignende.
- Installasjon og kjøring som forklarer hvordan en kan få produktet opp å kjøre.
- Dokumentasjon av kildekode som omhandler hvordan kildekode er skrevet.
- <span id="page-3-1"></span>• Testing som forklarer hvordan tester er skrevet og hvorfor de er skrevet slik som de er.

## 2 Arkitektur

MinID som er en av autentiseringsalternativene ID-porten tilbyr, kan nås ved innlogging hos en hostside. MinID-profil er en separat modul fra MinID-autentisering som har ansvaret for brukerinnstillinger. Systemet er bygd på Model-View-Controller sine arkitekturprinsipper, men med justert navngivning for å imøtekomme det som forventes fra Spring Boot og Thymeleaf.

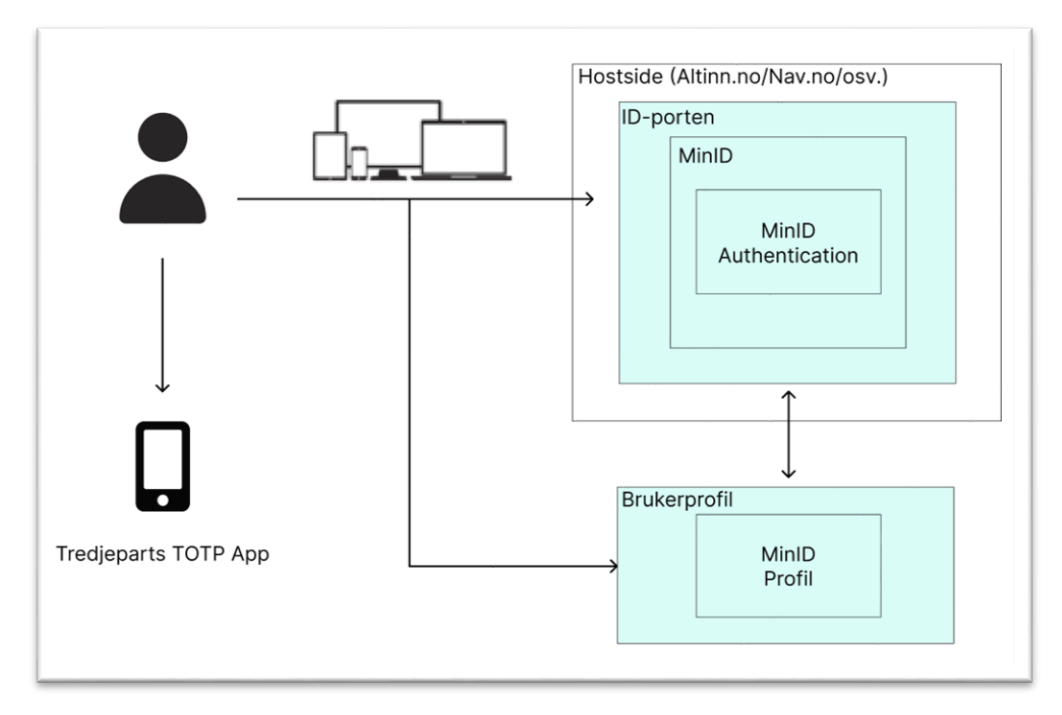

*Figur 1 Konseptuell oversikt*

Systemer er oppdelt i to moduler som skilles basert på ansvarsområder (Figur 2):

Brukerprofil presenterer brukerinformasjon, og har ansvaret for å håndtere mulige endringer av brukerinnstillinger.

TOTP Authentication har ansvaret for innloggingsprosessen, med den nye TOTP MFA funksjonaliteten implementert.

Brukerprofil og TOTP Authentication bruker en delt Utils-klasse for håndtering av logikk.

KRR representerer Kontakt og Reservasjonsregisteret sin API og brukes for å hente brukerinformasjon, spesifikt telefonnummer.

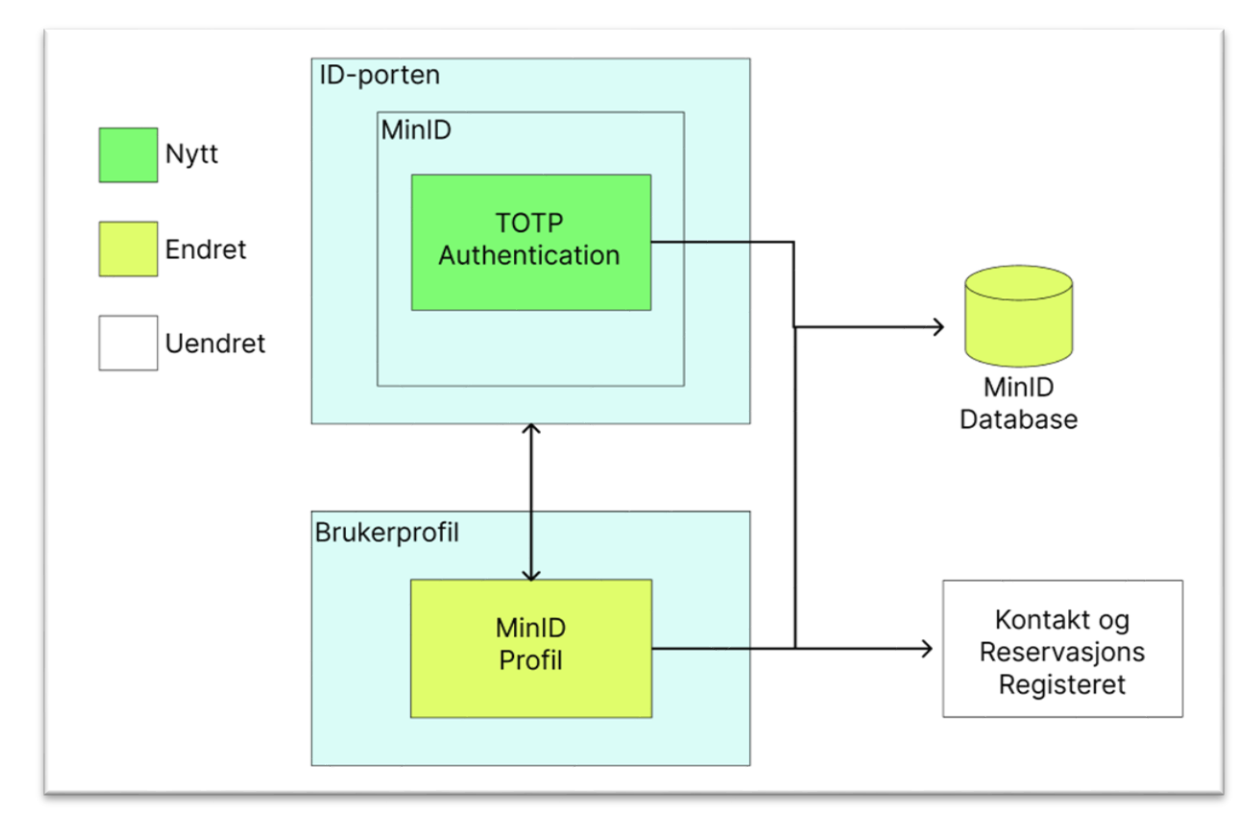

<span id="page-5-0"></span>*Figur 2 Oversikt over systemets moduler*

# 3 Prosjektstruktur

Fil-strukturen for prosjektet er satt opp på denne måten (Figur 3), hvor src er lokasjonen til kildekoden. Alle eksterne biblioteker og avhengigheter er dokumentert i pom.xml filen. Siden dette er et maven prosjekt håndterer maven alle avhengigheter som trengs for å kjøre programmet.

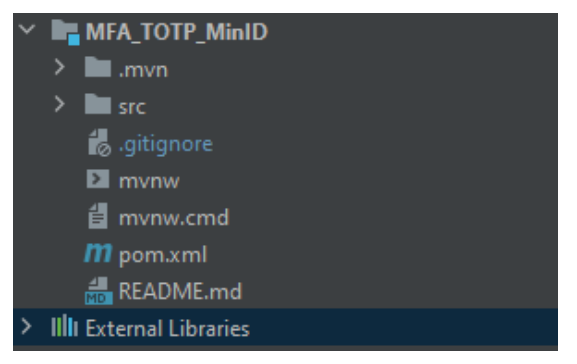

*Figur 3 Overordnet struktur*

Kildekoden er strukturert ut ifra modulene, med applikasjonen og servlet initialisereren for seg selv.

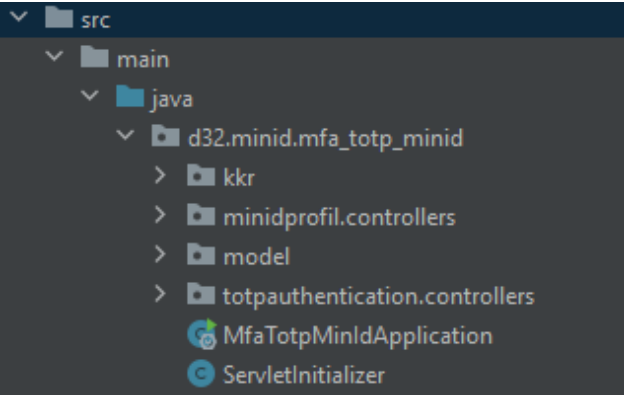

*Figur 4 Moduloversikt*

#### For eksempel er kontrollerne delt opp i sine separate moduler og med spesifikke ansvarsområder.

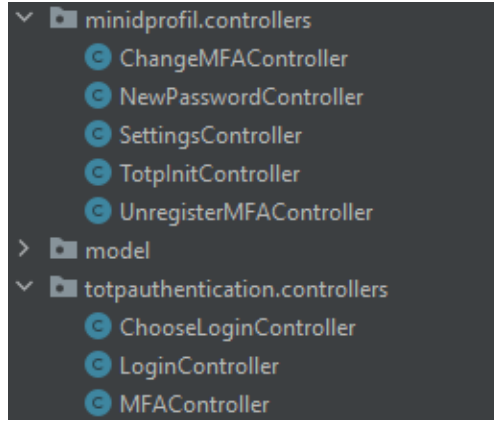

*Figur 5 Kontrollere*

Under resources ligger alt relatert til frontend, hvor static mappen har alle bilder, fonter, css og JavaScript som websidene trenger. I templates ligger alle html-filer. I resources ligger også filen application.properties, denne filen håndterer de ulike datakildene. Det vil si database url, brukernavn og passord, i tillegg beskrives det som trengs for klientregistrering og provider for ID-porten.

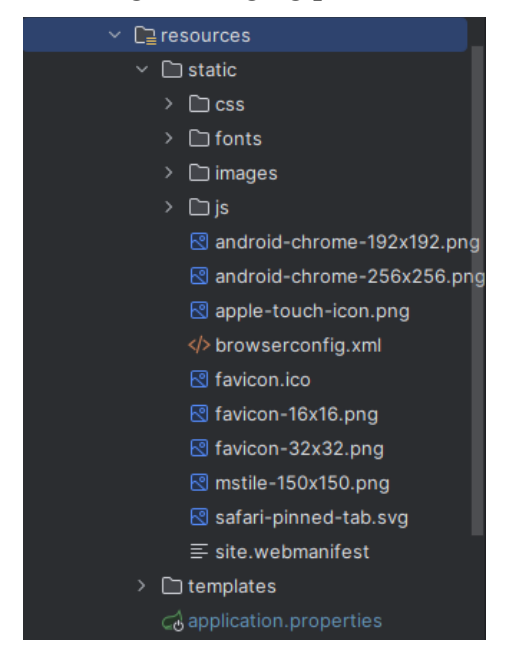

*Figur 6 Resources*

I test ligger de ulike testene som er skrevet for programmet, mer om dette under kapittel 9: Testing.

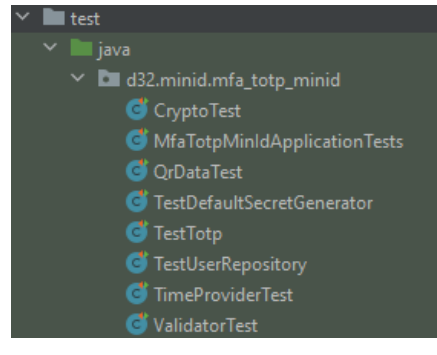

*Figur 7 Tester*

## <span id="page-8-0"></span>Klassediagrammer

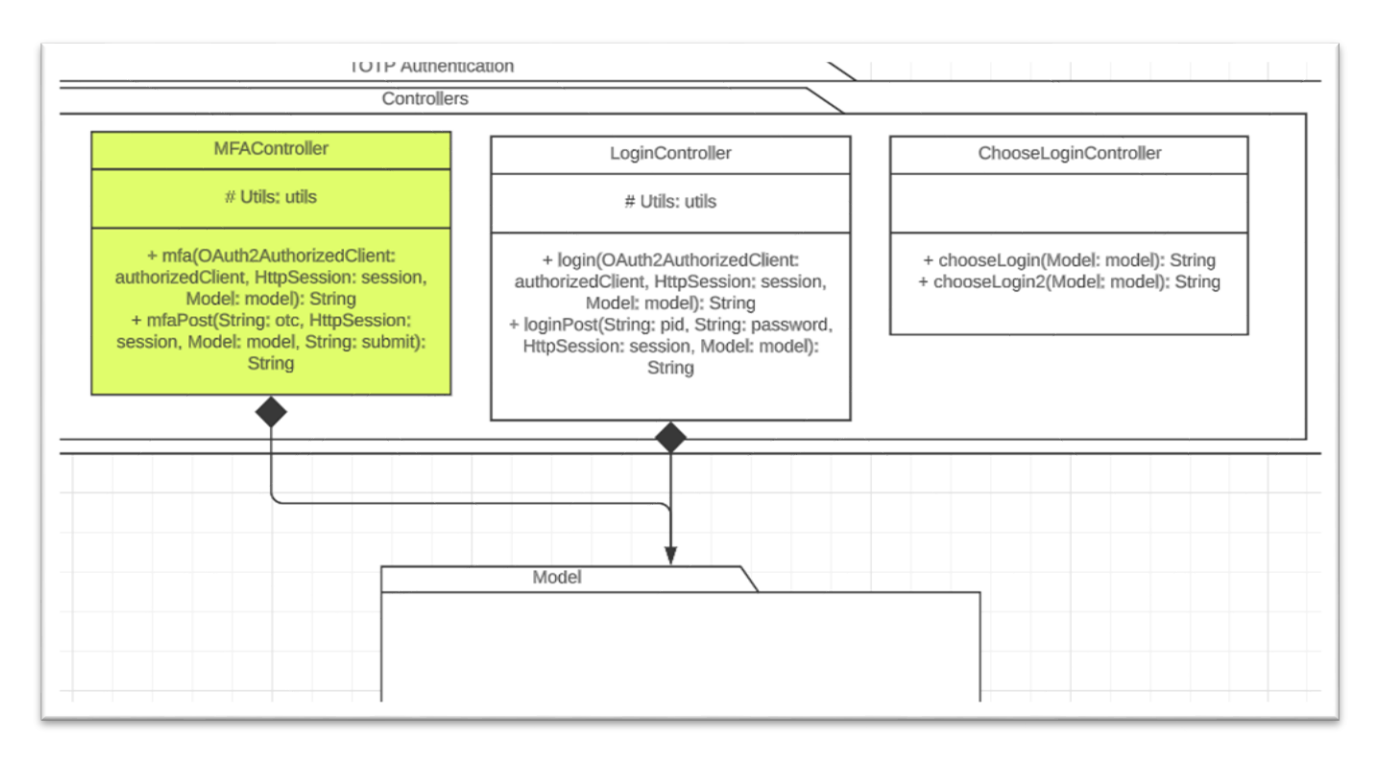

*Figur 8 TOTP Authentication klasser*

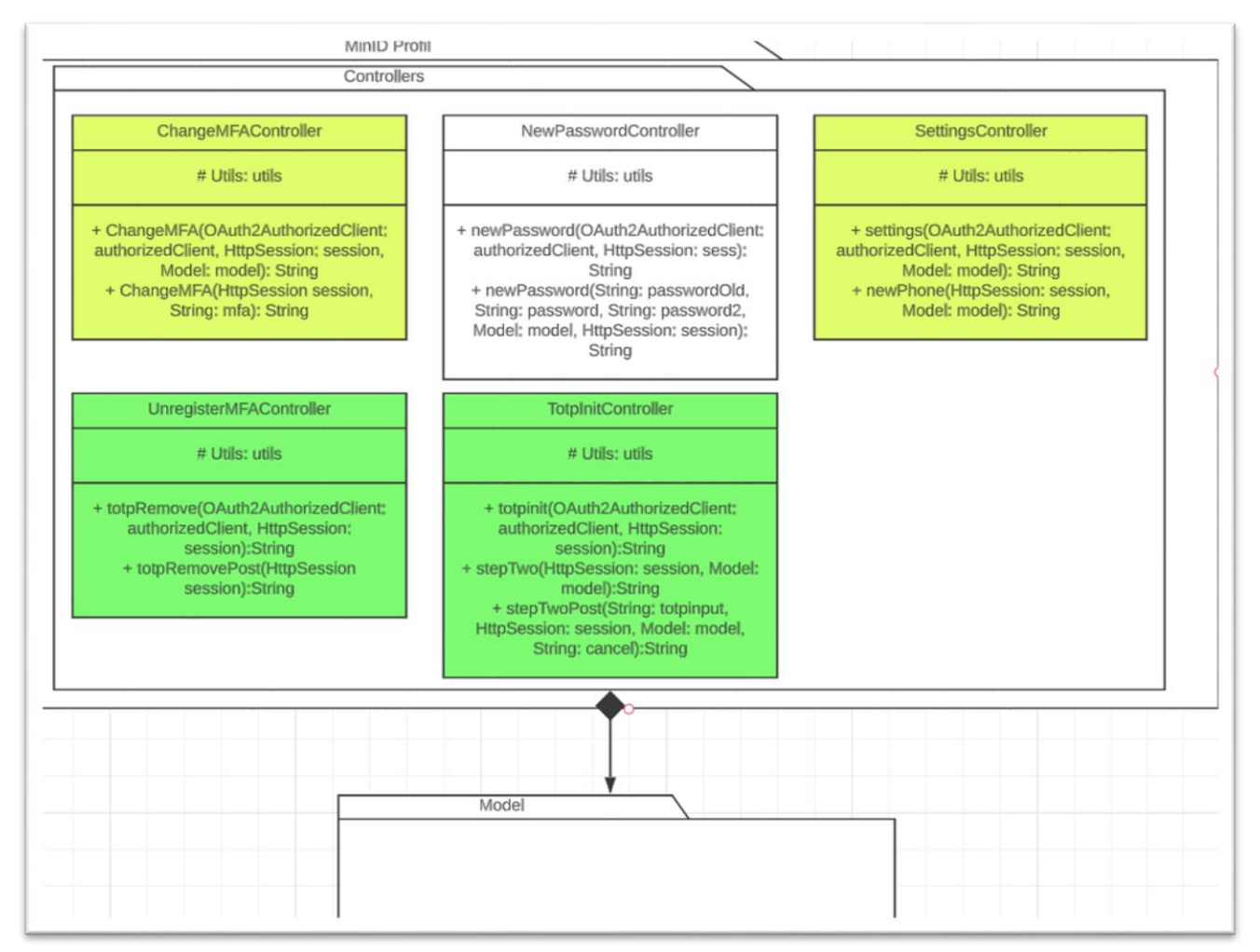

*Figur 9 MinID Profil klasser*

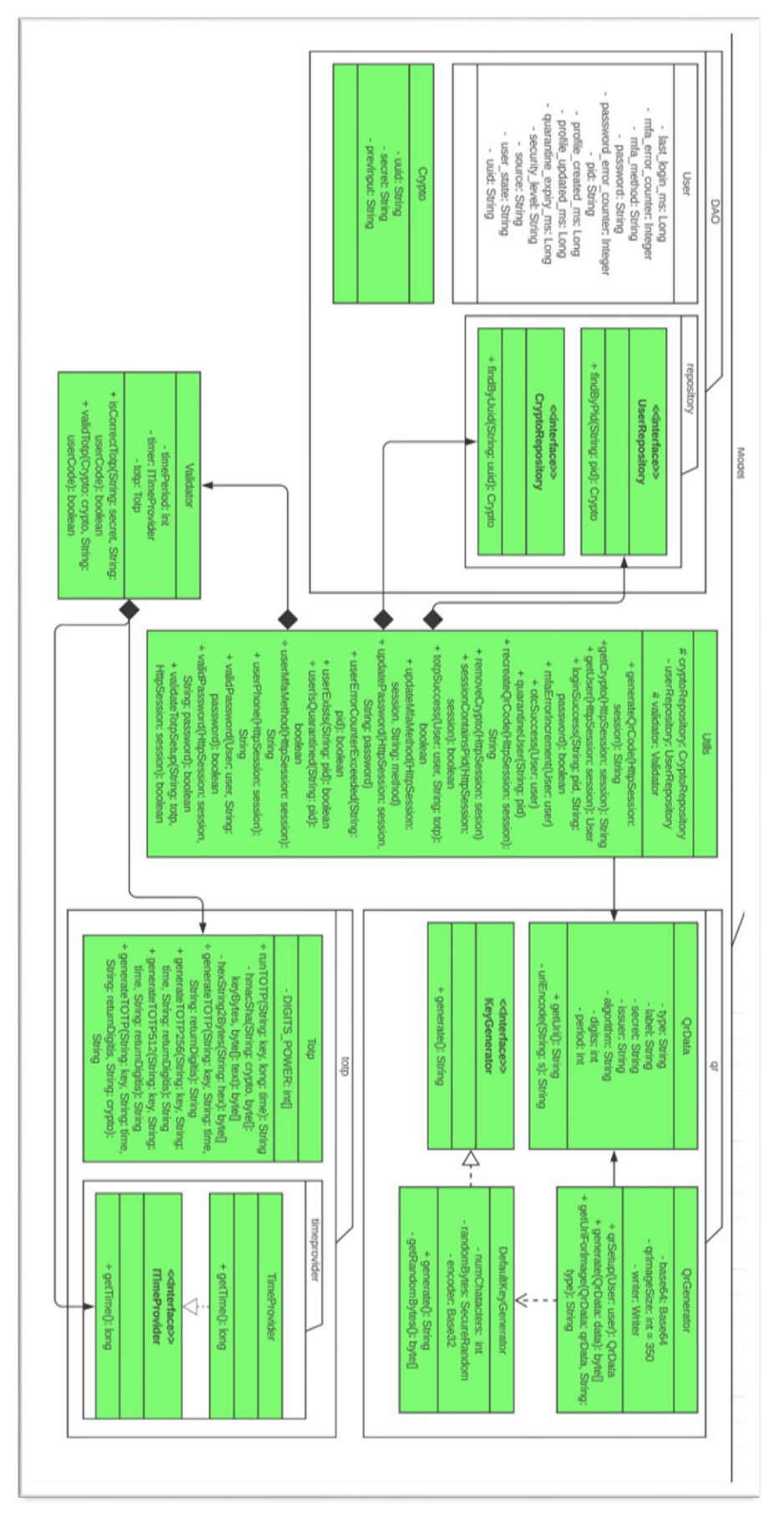

*Figur 10 Klassediagram – Modelinnhold*

#### <span id="page-11-0"></span>5 Databasetabell

Da PIN-koder ble avviklet i januar (*Endring I Bruk Av Minid,* 2023) er det ikke inkludert som del av løsningen. User, Kodeliste og Kodeverk fungerer på sammenlignbar måte som DigDirs egen database hvor relevant. Det er f.eks. ikke prioritert å implementere funksjonaliteten bak Kodeliste og Kodeverk da dette ikke er relevant for prosjektet. Endringen i Kodeliste refererer til TOTP som autentiseringsalternativ. Spring\_session og spring\_session\_attributes er automatisk generert av Spring Security, hvor PID blir lagt til som session attribute ved innlogging. Dette gjøres separat fra ID-porten for å kunne gjennomføre fullstendig TOTP implementasjon. Crypto inneholder uuid referanse fra relevant bruker, samt dens krypterte secretkey og den forrige TOTP-koden som ble brukt for autentisering i previnput.

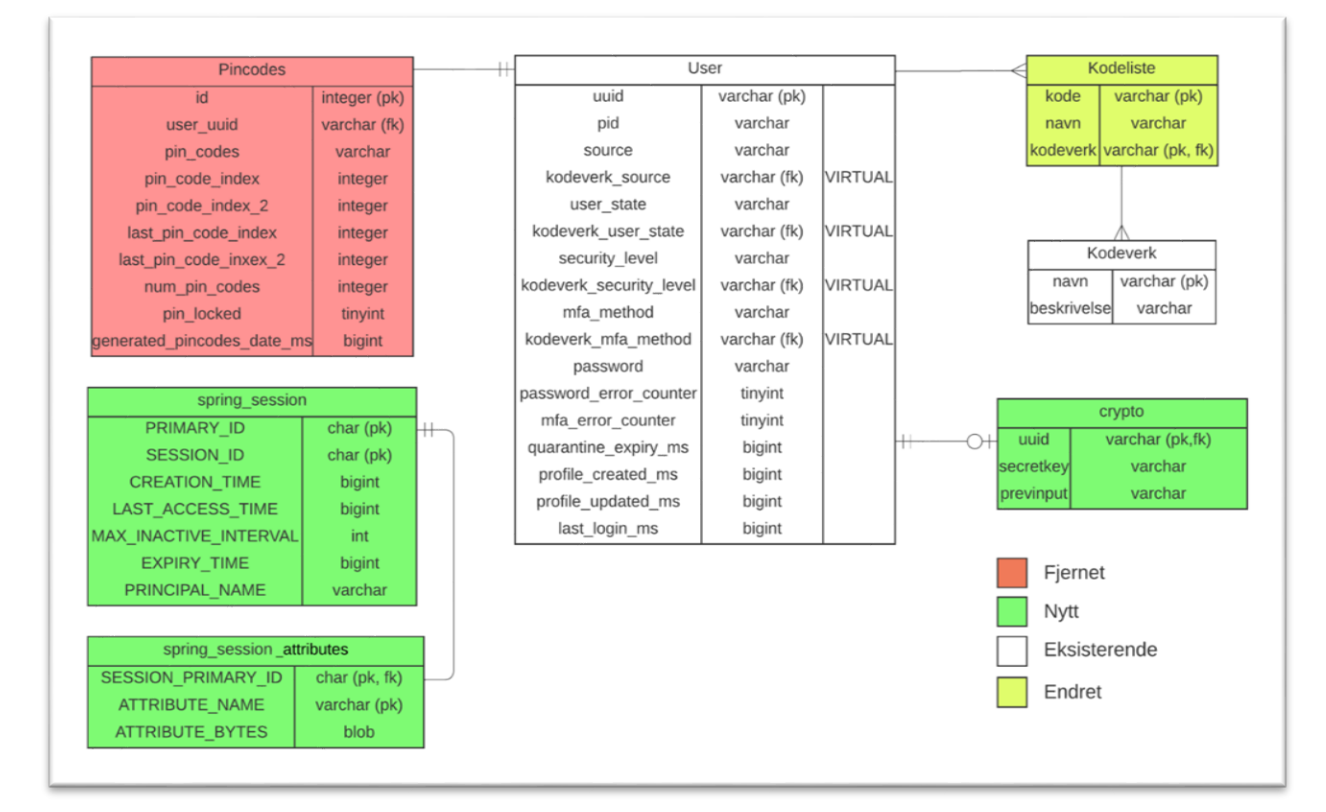

*Figur 11 ER-Diagram av databasemodell*

### <span id="page-12-0"></span>6 Sikkerhet

Spring Boot har en del tilleggsfunksjonalitet som kan benyttes, blant annet Spring Security og Spring Session. Når en bruker logger inn, vil det bli laget en access token i spring session tabellen i databasen. Dette tokenet følger Oauth 2.0 standarden. Det vil i tillegg konstrueres en csrf(Cross Site Request Forgery) token som lagres i spring\_session. Spring\_session er en tidsbasert tabell, og informasjonen som legges der er derfor gyldig i en gitt tidsperiode. Hvor lenge, er basert på informasjon i application.properties filen. Mye av dette gjøres automatisk av Spring Security, som sammen med Spring Session håndterer mye av de vanlige sikkerhetsutfordringer som finnes.

For å validere brukerinnlogging må brukeren logge inn med et unikt personnummer og passord, for å deretter validere med OTC eller TOTP kode. Det vil da legges til et attributt på spring\_session\_attribute-tabellen med en referanse til hvilken bruker det er som er autentisert og hvilken spring\_session brukeren har.

Brukerens passord er hashet i databasen ved bruk av BCrypt(OWASP, n.d) med en "work factor" på 12, det vil si at det kjøres  $2^{12}$  iterasjoner for å hashe passordet. Brukerens input vil bli hashet av serveren på samme måte for å så valideres opp mot databasen.

<span id="page-12-1"></span>For å beskytte mot SQL-injections er det tatt i bruk form-handling som validerer at det som bruker kan sende inn ikke kan brukes til å sende ugyldige forespørsler. Det eneste stedet som det i teorien kunne være mulig å sende slike forespørsler er i passordfelt, men grunnet at passord blir kryptert før det sendes spørring til database, vil ikke SQL-injections være mulig.

# 7 Installasjon og kjøring

Prosjektet vil ligge i et [GitHub-depot](https://github.com/D32-Bachelor-MinID) for de som har fått tilgang. En komprimert mappe av prosjektet er også med som vedlegg til innleveringen.

Det anbefales å bruke samme verktøy som prosjektgruppen selv har anvendt. Dette innebærer Intellij som IDE for front- og backend utviklingen, og HeidiSQL for arbeid opp imot database. Instruksene for installasjon og kjøring er skrevet med utgangspunkt i disse verktøyene og tar ikke høyde for uforutsette problemer med andre programvarer.

#### Database oppsett

Oppsettet av en database gjøres her vha. av HeidiSQL og tar utgangspunkt i at MariaDB er installert og kjører.

- Kopier innholdet i SQL-scipt.txt og kjør en query med det ved å lime inn scriptet i Query-vinduet i HeidiSQL (Figur 12),
- Trykk "Execute sql..." (Blå pil) eller press ned F9, scriptet vil kjøre og generere databasen.
- Det kan være behov for å gjøre en refresh for å se oppdateringene: Høyreklikk session navn eller tilsvarende > og velg refresh.

Dette skal opprette en database med navn minid, under her skal crypto, kodeliste, kodeverk, spring\_session, spring\_session\_attributes og user ligge.

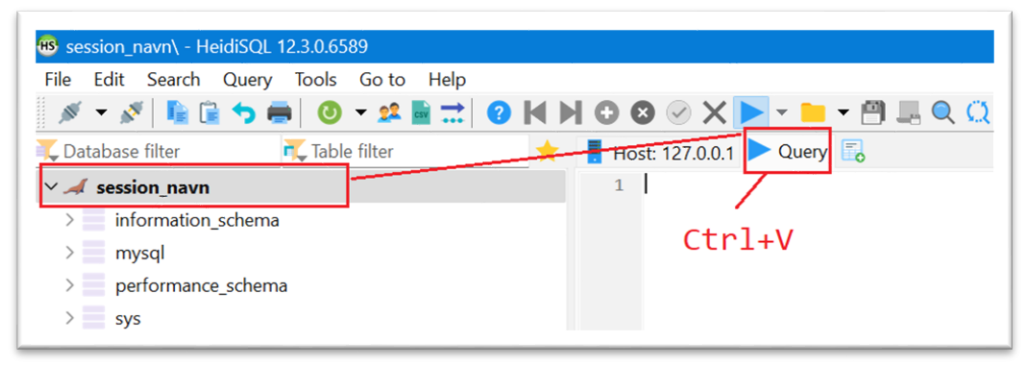

*Figur 12 Bilde av hvor script limes inn og kjøres*

### Application.properties

Med en database som er oppe og går, kan det nå kobles til i application.properties. Denne filen ligger i "src/main/resources/"

```
spring.datasource.url=jdbc:mariadb://<ip-adresse>/<database navn>
spring.datasource.username=<database brukernavn>
spring.datasource.password=<database passord>
...
```
spring.security.oauth2.client.registration.idporten.client-id=<client id> spring.security.oauth2.client.registration.idporten.client-secret=<client secret>

Prosjektet nytter seg av en kobling opp imot DigDirs testsystem, dette krever client\_id og client\_secret tilsendt fra Digdir, og må legges til application.properties.

#### Maven

I prosjektet ligger en pom.xml fil som er fylt inn med flere avhengigheter prosjektet vil ha til rammeverk og biblioteker. Maven skal håndtere dette automatisk

#### Generer en bruker

En av testene i prosjektet (TestUserRepository) genererer en bruker i databasen om den ikke eksisterer der fra før (Figur 13). Denne brukerkontoen vil kunne la seg nyttes til innlogging når programmet kjører, så det anbefales å kjøre gjennom testsettet før resten av programmet. Kjøring av testsettet vil også validere at maven har håndtert avhengigheter, og validere databasetilkobling.

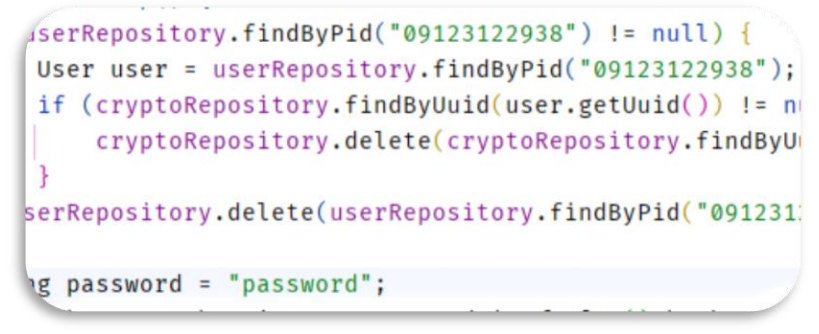

*Figur 13 Brukergenerering via testklasse*

#### Kjøring

Programmet kjøres ved å navigere til MfaTotpMinIdApplication.java og trykke pil markert (figur 14). Terminalen vil da åpnes og vil indikere at programmet kjøres. Bruker må deretter åpne en nettleser og navigere til localhost:8080.

| $~\vee~$ [ main<br>· □ java<br>$\vee$ $\Box$ d32. minid. mfa_totp_minid<br>> le kkr<br>> 图 minidprofil.controllers<br>> <b>El</b> model<br>totpauthentication.controllers<br>MfaTotpMinidApplication<br>(c) Secrethitializer                                                                                                    | ± UlrikFa<br>@SpringBootApplication<br>public class MfaTotpMinIdApplication {<br>٠<br>± UtrikFa<br>public static void main(String[] args) { SpringApplication.run(MfaTotpMinIdApplication.class, args);<br>$\mathbf{P}$ :<br>10<br>13 <sub>1</sub><br>$14^{1}$                                                                                                    |                                                                                                    |
|----------------------------------------------------------------------------------------------------|----------------------------------------------------------------------------------------------------|----------------------------------------------------------------------------------------------------|
| MfaTotpMinIdApplication<br><b>Run</b>                                                                                                    |                                                                                                    |                                                                                                    |
| Actuator C 日 在 回 日 :<br>Console                                                                                                    |                                                                                                    |                                                                                                    |
| 2023-05-16T12:44:05.205+02:00<br>INFO 8120 ---<br>TNF0 8120 --- [<br>2023-05-16T12:44:05.225+02:00<br>2823-85-16T12:44:85.226+82:00<br>INFO 8120 --- [<br>$\overline{5}$<br>2023-05-16T12:44:05.337+02:00<br>INFO 8120 --- [<br>斗<br>2023-05-16T12:44:05.341+02:00<br>INFO 8120 --- [<br>噕<br>2023-05-16T12:44:05.469+02:00<br>INFO 8120 --- [<br>2023-05-16T12:44:05.637+02:00<br>INFO 8120 --- [<br>ान<br>2023-05-16T12:44:05.640+02:00<br>TNFO 8120 ---<br>2023-05-16T12:44:05.886+02:00<br>TNFO 8120 ---<br>2023-05-16T12:44:86.017+02:08<br>INFO 8120 --- [<br>INFO 8120 --- [<br>2023-05-16T12:44:06.692+02:00<br>2023-05-16T12:44:08.151+02:00<br>TNFO 8120 --- [<br>INFO 8120 --- [<br>2823-05-16T12:44:08.173+02:00<br>2023-05-16T12:44:09.113+02:00<br>WARN 8120 --- [<br>2023-05-16T12:44:11.806+02:00<br>INFO 8120 ---  <br>INFO 8120 --- [<br>2023-05-16T12:44:12.004+02:00<br>2823-85-16T12:44:12.115+82:08<br>INFO 8120 --- [<br>2023-05-16T12:44:12.133+02:00<br>2023-05-16T12:44:12.310+02:00<br>2023-05-16712:44:12.311+02:00 | restartedMain   0.s.b.w.embedded.tomcat.TomcatWebServer<br>restartedMain] o apache.catalina.core.StandardService<br>restartedMain] o.apache.catalina.core.StandardEngine<br>restartedMain] o.a.c.c.C.[Toncat].[localhost].[/]<br>restartedMain] w.s.c.ServletWebServerApplicationContext : Root WebApplicationContext: initialization comple<br>restartedMain] com.zaxxer.hikari.HikariDataSource<br>restartedMain] com.zaxxer.bikari.pool.HikariPool<br>restartedMain] com.zaxxer.hikari.HikariDataSource<br>restartedMain] o.hibernate.jpa.internal.util.LogHelper<br>restartedMain] org.nibernate.Version<br>restartedMain] SQL dialect<br>restartedMain] o.h.e.t.j.p.i.JtaPlatformInitiator<br>restartedMain] j.LocalContainerEntityManagerFactoryBean : Initialized JPA EntityManagerFactory for persiste<br>restartedMain] JpaBaseConfiguration\$JpaWebConfiguration : spring.jpa.open-in-view is enabled by default. Th<br>restartedMain] o.s.s.web.DefaultSecurityFilterChain<br>restartedMain] o.s.b.d.a.OptionalLiveReloadServer<br>restartedMain] o.s.b.w.embedded.tomcat.TomcatWebServer<br>INFO 8120 --- [ restartedMain] d.m.m.MfaTotpMinIdApplication<br>INFO 8120 --- [nio-8080-exec-1] o.a.c.c.C.[Tomcat].[localhost].[/]<br>INFO 8120 --- [nio-8080-exec-1] o.s.meb.servlet.DispatcherServlet<br>2023-05-16T12:44:12.313+02:00 INFO 8120 --- [nio-8080-exec-1] o.s.web.servlet.DispatcherServlet | : Tomcat initialized with port(s): 8080 (http)<br>: Starting service [Tomcat]<br>: Starting Servlet engine: [Apache Tomcat/18.1.5]<br>: Initializing Spring embedded WebApplicationContex<br>: HikariPool-1 - Starting<br>: HikariPool-1 - Added connection org.mariadb.jdbc.<br>: HikariPool-1 - Start completed.<br>: HHH000204: Processing PersistenceUnitInfo [name:<br>: HHH0B0412: Hibernate ORM core version 6.1.7. Final<br>: HHH000400: Using dialect: org.hibernate.dialect.M<br>: HHH000490: Using JtaPlatform implementation: [org<br>: Will secure any request with [org.springframework<br>: LiveReload server is running on port 35729<br>: Toncat started on port(s): 8080 (http) with conte<br>: Started MfaTotpMinIdApplication in 12.724 seconds<br>: Initializing Spring DispatcherServlet 'dispatcher<br>: Initializing Servlet 'dispatcherServlet'<br>: Completed initialization in 2 ms |
|                                                                                                    | localhost:8080                                                                                                    |                                                                                                    |

*Figur 14 Kjøring av programmet*

### <span id="page-15-0"></span>8 Dokumentasjon av kildekode

Det er skrevet Javadoc for metodene innenfor interesseområdet, som hovedsakelig dekker generering av TOTP og QR-kodene som brukes for førstegangsregistrering.

Ved eventuell endring i valgt SHA, må det også endres hvilken metode som blir brukt på linje 31 i Totp-klassen (i runTOTP metoden) og linje 48 i QrGenerator-klassen (i qrSetup metoden).

For bedre innsikt i metodenes funksjonalitet, kan testklassene inspireres for bedre kontekst.

I figur 15 ligger en oversikt over de forskjellige endepunktene i løsningen, som også kan finnes i IntelliJ sin endepunktsoversikt.

| C/unregistermfa [GET]<br>HTTP Server Spring MVC Controllers   | UnregisterMFAControlle  |
|---------------------------------------------------------------|-------------------------|
| Co/unregistermfa [POST]<br>HTTP Server Spring MVC Controllers | UnregisterMFAController |
| Co/stepTwo [GET]<br>HTTP Server Spring MVC Controllers        | TotpInitControlle       |
| Co/stepTwo [POST]<br>HTTP Server Spring MVC Controllers       | TotpInitControlle       |
| of /totplnit [GET]<br>HTTP Server Spring MVC Controllers      | TotpInitControlle       |
| newPhone [GET]<br>HTTP Server Spring MVC Controllers          | SettingsControlle       |
| Co/settings [GET]<br>HTTP Server Spring MVC Controllers       | SettingsControlle       |
| newpassword [GET]<br>HTTP Server Spring MVC Controllers       | NewPasswordController   |
| newpassword [POST]<br>HTTP Server Spring MVC Controllers      | NewPasswordController   |
| Ma /mfa [GET]<br>HTTP Server Spring MVC Controllers           | MFAControlle            |
| Mo/mfa [POST]<br>HTTP Server Spring MVC Controllers           | MFAController           |
| Co/loginn [GET]<br>HTTP Server Spring MVC Controllers         | LoginControlle          |
| Moginn [POST]<br>HTTP Server Spring MVC Controllers           | LoginControlle          |
| <b>&amp;</b> /[GET]<br>HTTP Server Spring MVC Controllers     | ChooseLoginController   |
| ChooseLogin [GET]<br>HTTP Server Spring MVC Controllers       | ChooseLoginController   |
| na /mfa_options [GET]<br>HTTP Server Spring MVC Controllers   | ChangeMFAController     |
| no/mfa_options [POST]<br>HTTP Server Spring MVC Controllers   | ChangeMFAController     |

*Figur 15 Endepunktsdokumentasjon*

#### <span id="page-16-0"></span>9 Testing

Enhetstester er skrevet for all kode som forholder seg den hovedsakelige funksjonaliteten i systemet. Hovedfokuset her er testing av klasser som forholder seg til TOTP-kode validering, generering av TOTP-koder, nøkler og QR-koder.

På grunn av TOTP genereringens behov for å bruke tilfeldige (secret-keys) og bevegelige(timestamp) faktorer, vil testklassene ta nytte av konstante verdier og mock-objekter som gir forutsigbare resultater å veie opp imot.

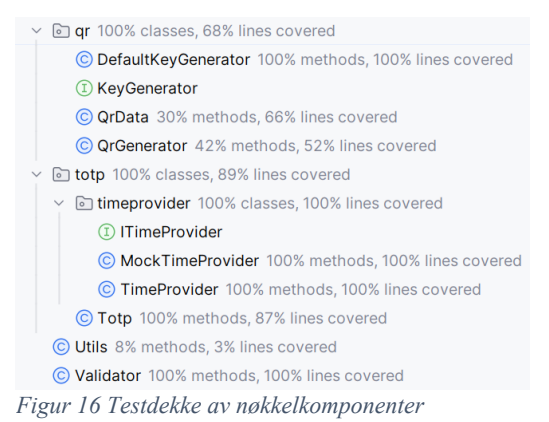

Testsettet er vurdert ut ifra kodedekke av enkelte linjer/metoder/klasser for å gi en måleenhet for omfanget av testingen (Figur 15). Dette er en enkel fremgang for å måle testingen og tar ikke høyde for den mer sammenhengende strukturen i programmet, med

flere logiske stier og uforutsett oppførsel. Det er lagt fokus på å ha et sett med tester som dekker tilnærmet hundre prosent av kode som er selvskrevet, i motsetning til kode som er generert ved hjelp av en IDE. Typiske metoder for klasser som getters, setters, toString og equals er ikke inkludert i testing, da dette har forutsigbar oppførsel gitt at det ikke er vært skrevet om eller tilpasset. De tester som er blitt laget kan sees i Figur 16.

| mfa_totp_minid (d32.minid)          | 1 sec 847 ms     |
|-------------------------------------|------------------|
| $\checkmark$ TestTotp               | 197 ms           |
| $\checkmark$ testSha1               | 188 ms           |
| $\checkmark$ testSha256             | 4 ms             |
| $\checkmark$ testSha512             | 5 <sub>ms</sub>  |
| TestUserRepository                  | 1 sec 68 ms      |
| $\checkmark$ testFetchData          | 524 ms           |
| verifyPasswordHashTest              | 544 ms           |
| $\checkmark$ TimeProviderTest       | 3 <sub>ms</sub>  |
| $\checkmark$ should Return Time     | 3 <sub>ms</sub>  |
| <b>ValidatorTest</b>                | $14$ ms          |
| ✔ shouldNotApproveRepeat            | 3 <sub>ms</sub>  |
| ✓ shouldValidateOlderPeriod         | 4 <sub>ms</sub>  |
| ✓ shouldApproveNewCodes             | 4 ms             |
| $\checkmark$ should Validate        | 3 <sub>ms</sub>  |
| CryptoTest                          | 291 ms           |
| $\checkmark$ previnput Test         | 291 ms           |
| <b>OrDataTest</b>                   | 248 ms           |
| $\checkmark$ testGenerator          | 248 ms           |
| ✓ TestDefaultSecretGenerator        | 7 <sub>ms</sub>  |
| ✓ shouldMakeKeysOfDifferentLengths  | 4 <sub>ms</sub>  |
| ✓ shouldGenerateKey                 | 3 <sub>ms</sub>  |
| <b>MfaTotpMinIdApplicationTests</b> | 16 <sub>ms</sub> |
| $\checkmark$ contextLoads()         | 16 <sub>ms</sub> |
| $\checkmark$ SessionHandlerTest     | 3 <sub>ms</sub>  |
| √ nullSessionShouldNotExist()       | 1 <sub>ms</sub>  |
| √ getSessionShouldReturnSession()   | 2 <sub>ms</sub>  |
| √ hasAttributeShouldFindAttribute() |                  |
|                                     |                  |

*Figur 17 Alle tester skrevet for prosjektet*

#### <span id="page-17-0"></span>10 Referanser

KirstenS (n,d) *Cross Site Request Forgery (CSRF).* Tilgjengelig fra: <https://owasp.org/www-community/attacks/csrf> (Hentet: 11. april 2023)

OWASP (n,d) *Password Storage – OWASP Cheat Sheet Series.* Tilgjengelig fra: [https://cheatsheetseries.owasp.org/cheatsheets/Password\\_Storage\\_Cheat\\_Sheet.html#bcryp](https://cheatsheetseries.owasp.org/cheatsheets/Password_Storage_Cheat_Sheet.html#bcrypt) [t](https://cheatsheetseries.owasp.org/cheatsheets/Password_Storage_Cheat_Sheet.html#bcrypt) (Hentet: 11. april 2023)

*Endring I Bruk Av Minid* (2023) *Statsforvalteren i Oslo og Viken*. Tilgjengelig fra: [https://www.statsforvalteren.no/oslo-og-viken/vergemal/nyheter--](https://www.statsforvalteren.no/oslo-og-viken/vergemal/nyheter---vergemal/2023/01/endring-i-bruk-av-minid/) [vergemal/2023/01/endring-i-bruk-av-minid/](https://www.statsforvalteren.no/oslo-og-viken/vergemal/nyheter---vergemal/2023/01/endring-i-bruk-av-minid/) (Hentet: 9. mai 2023).